## РАСПИСАНИЕ ЗАНЯТИЙ ДЛЯ \_\_\_\_\_7 A\_\_ класса

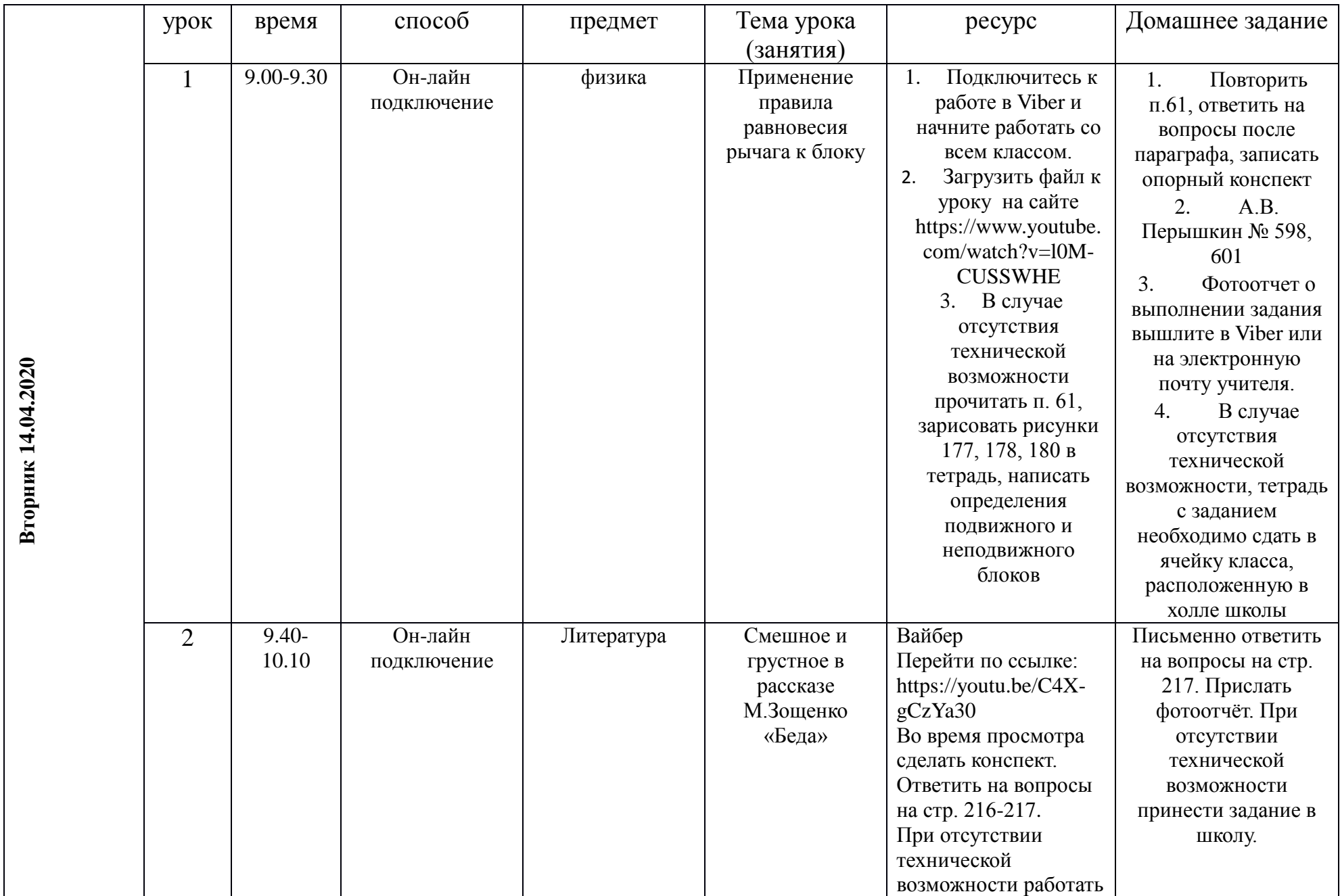

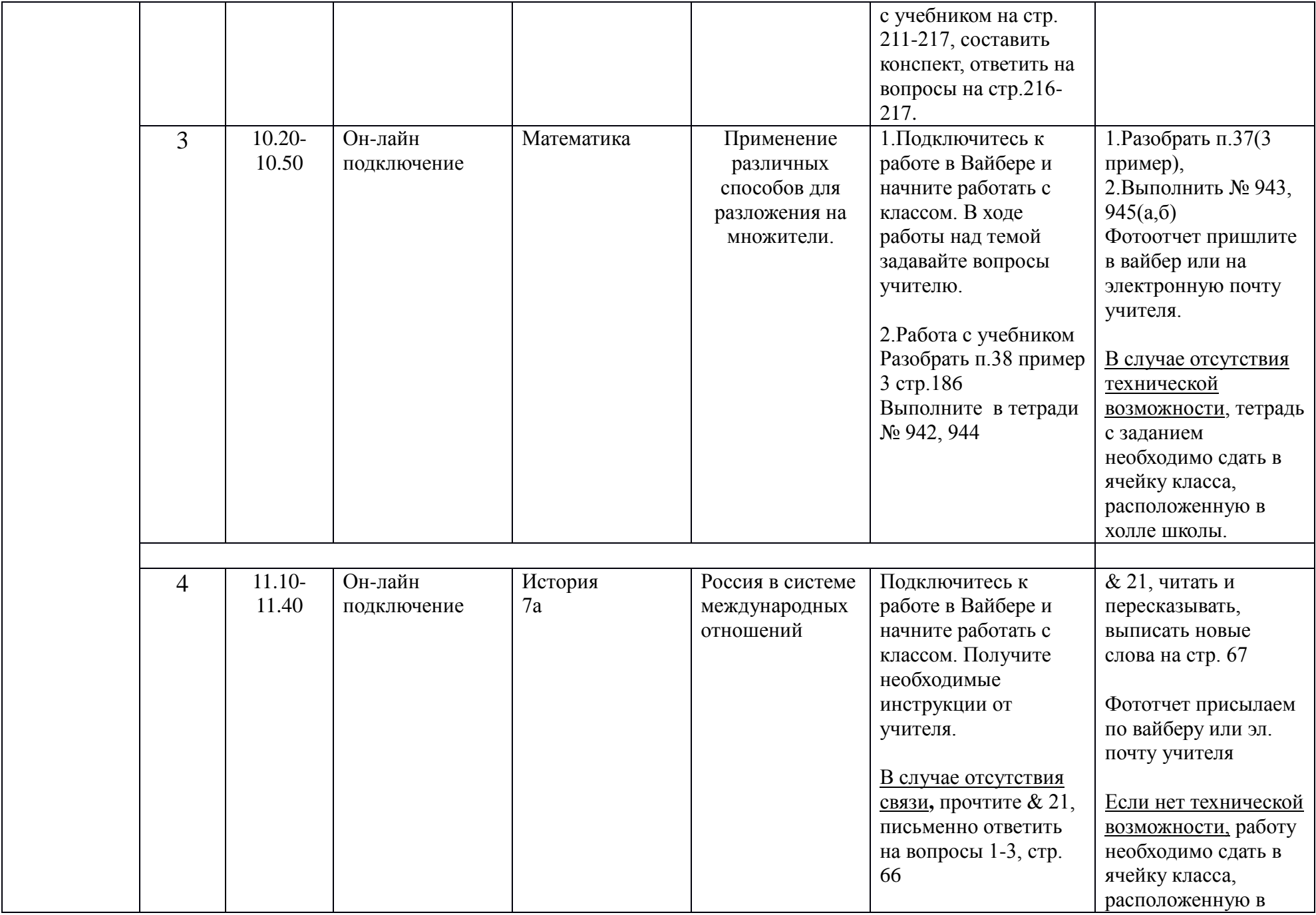

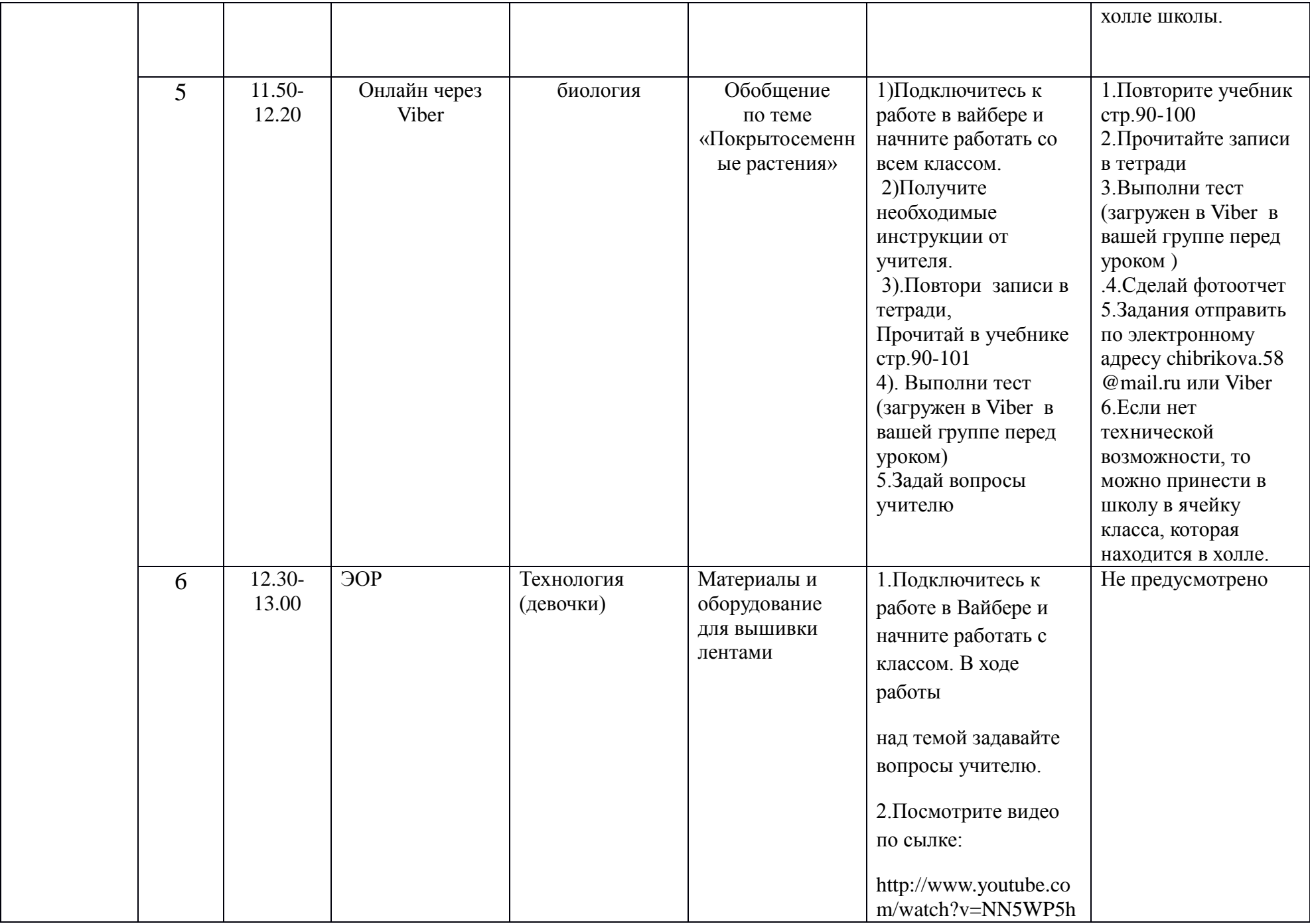

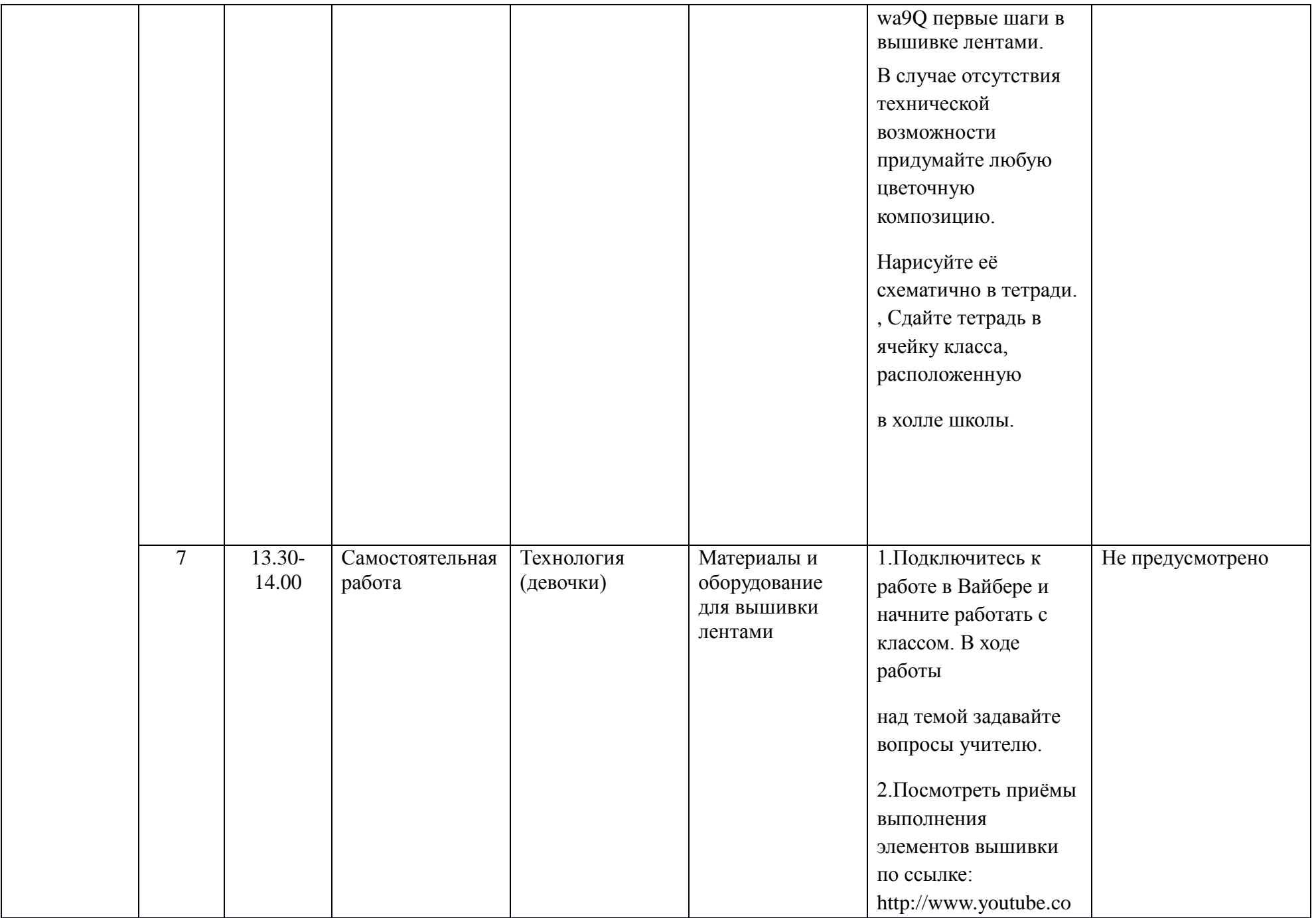

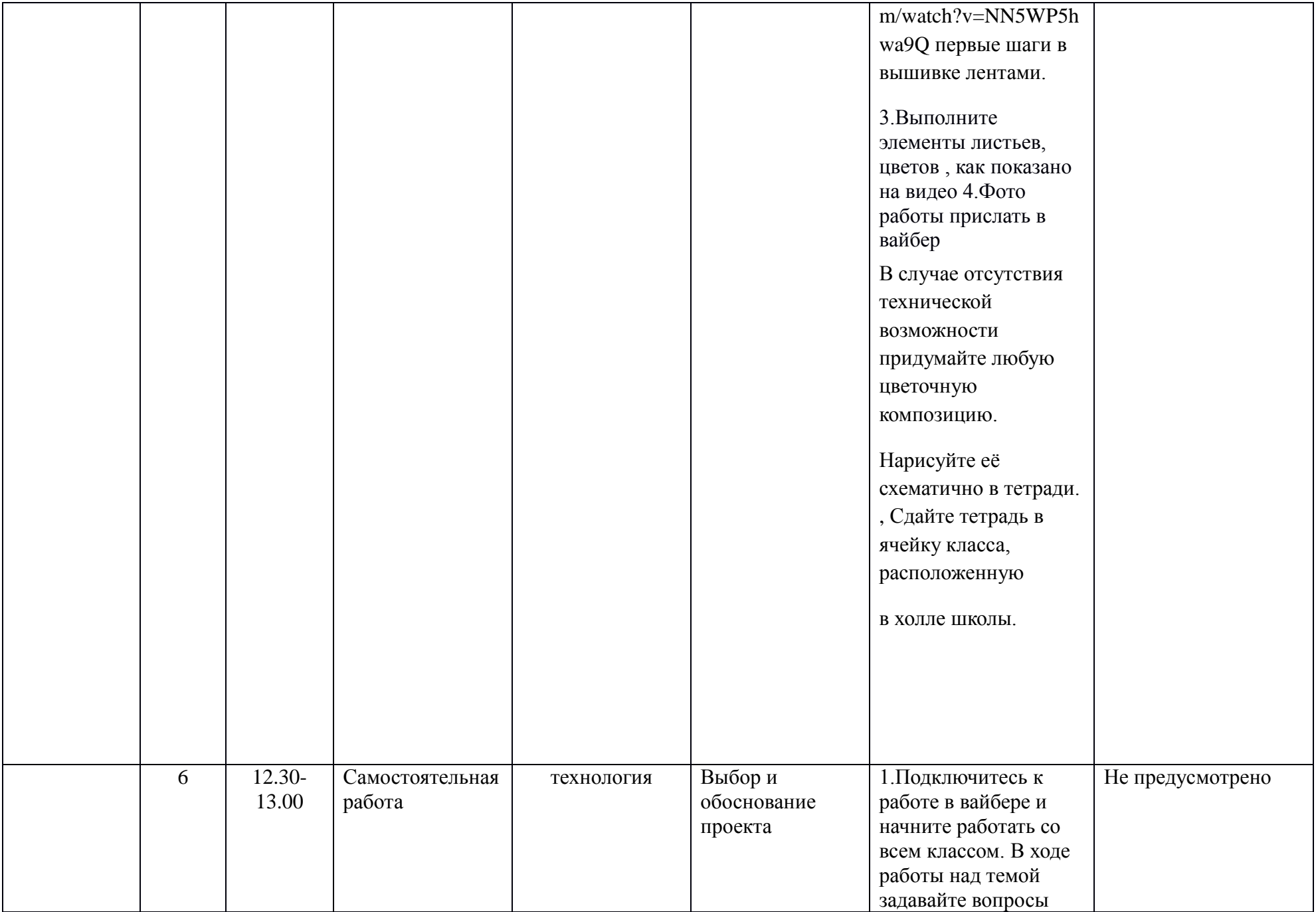

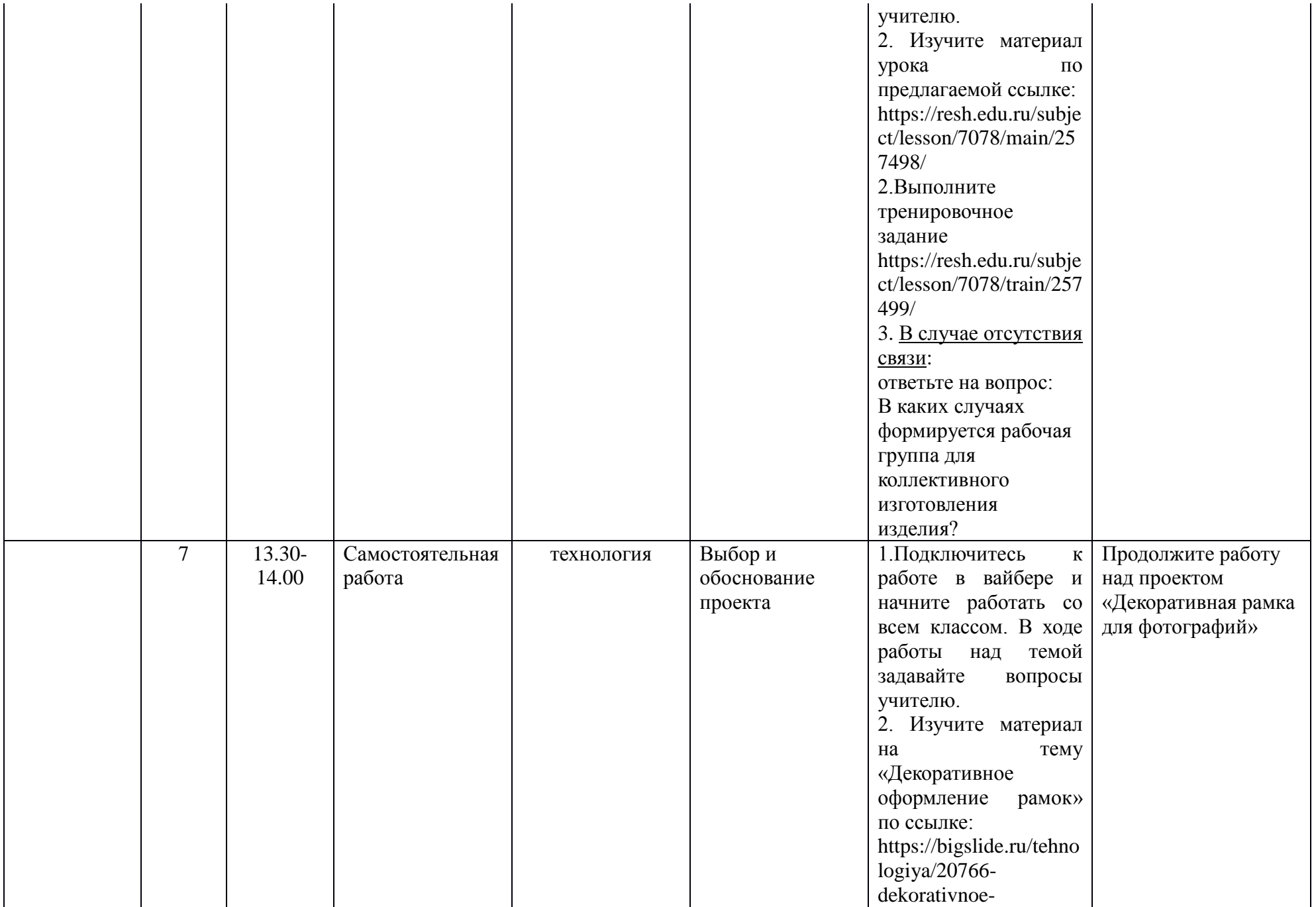

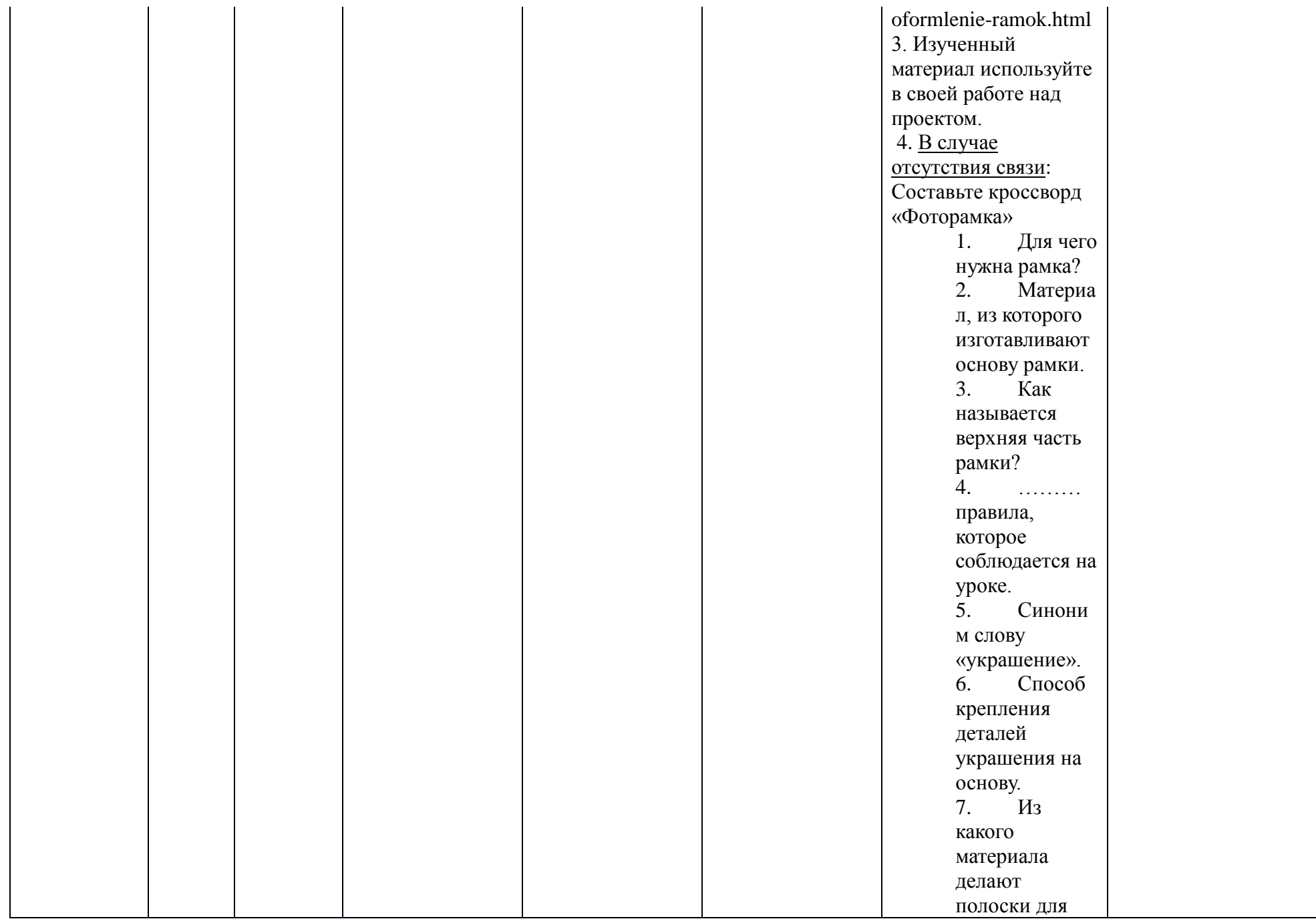

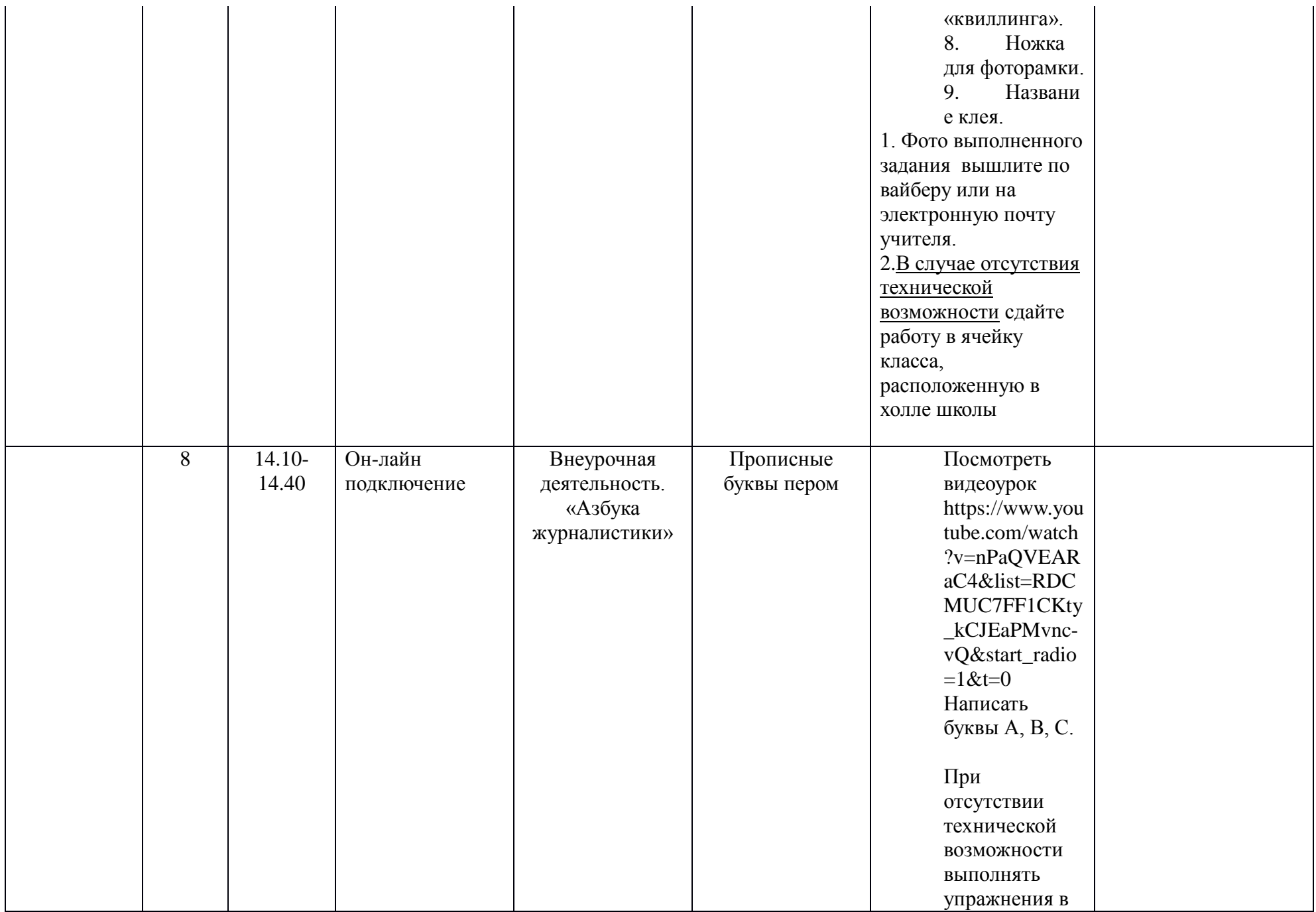

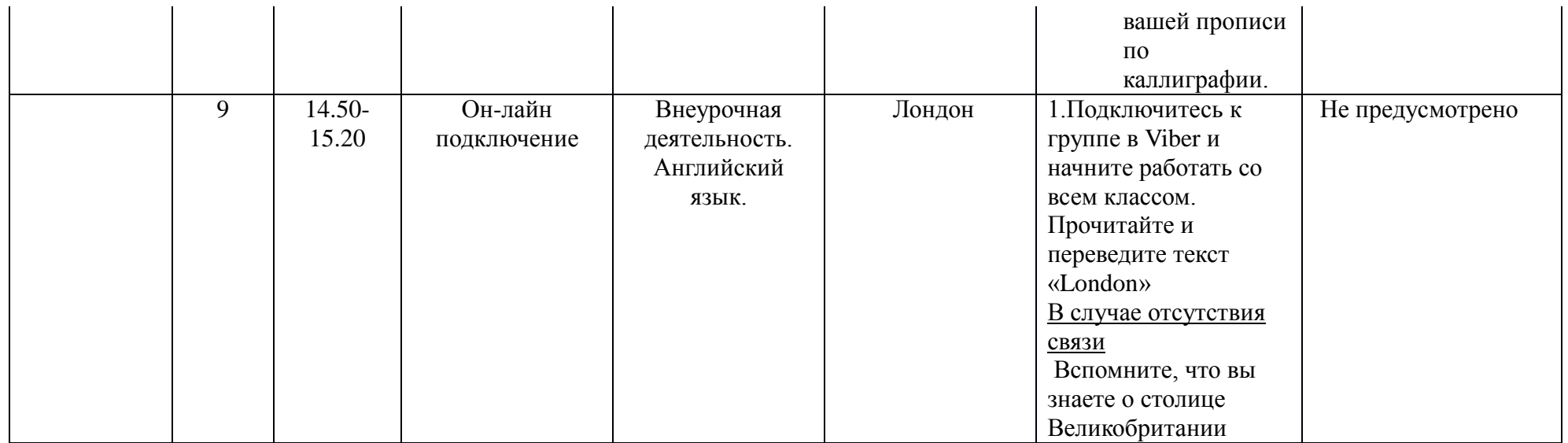